Hoscousning Busbuars ynpatrinnel Deprenpay:<br>Y Abbiteskin valdemi Birobin O.O. Koka veryk 3.0.

mo modegnico repedimento de dingente de la Constitución de Constitución de Constitución de Constitución de Constitución de Constitución de Constitución de Constitución de Constitución de Constitución de Constitución de Con reere. ing morodraine repetipour.<br>Oppurisqueric significant uppo ceté 8-40 po<br>Bullor Bakoly Gypoini, Ma ouvergenne blaque; 8<br>Poganok: Konie raenopoure yourspenner sypaine<br>Rome generalist up dealing garben surgeoner i posse nogy Magaro

 $4.12.2015$  f.

## Додаток до Закону України "Про засади запобігання і протидії корупції" від 7 квітня 2011 року  $N^{\pi}$  3206-VI

# ДЕКЛАРАЦІЯ

про майно, доходи, витрати і зобов'язання фінансового характеру за 20 (4 рік

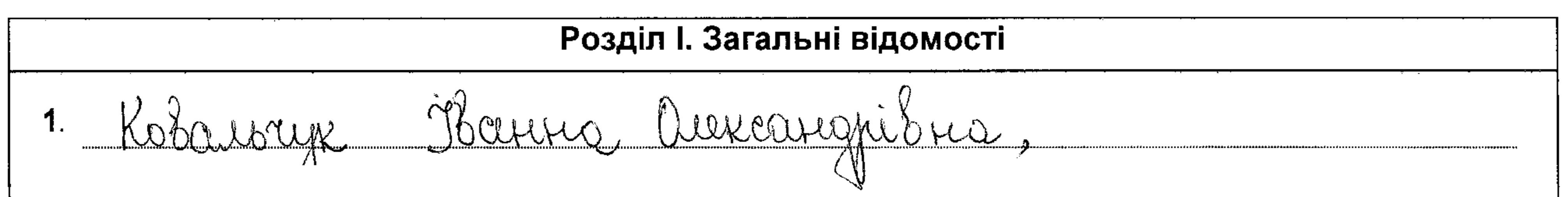

(прізвище, ім'я, по батькові, реєстраційний номер облікової картки платника податків/серія та номер паспорта громадянина України - декларанта)  $2.$ Місце проживання: (поштовий індекс, область, район, населений пункт, вулиця, номер: будинку, корпусу, квартири декларанта) 3. Mocapa: <u>rabbuil eneujacien - ropulkancyrom bigginy</u>  $3<sub>1</sub>$ Члени сім'ї декларанта:  $\boldsymbol{4}$ . Реєстраційний номер облікової картки Ступінь зв'язку Прізвище, ініціали, дата народження платника податків/ серія та номер паспорта громадянина України

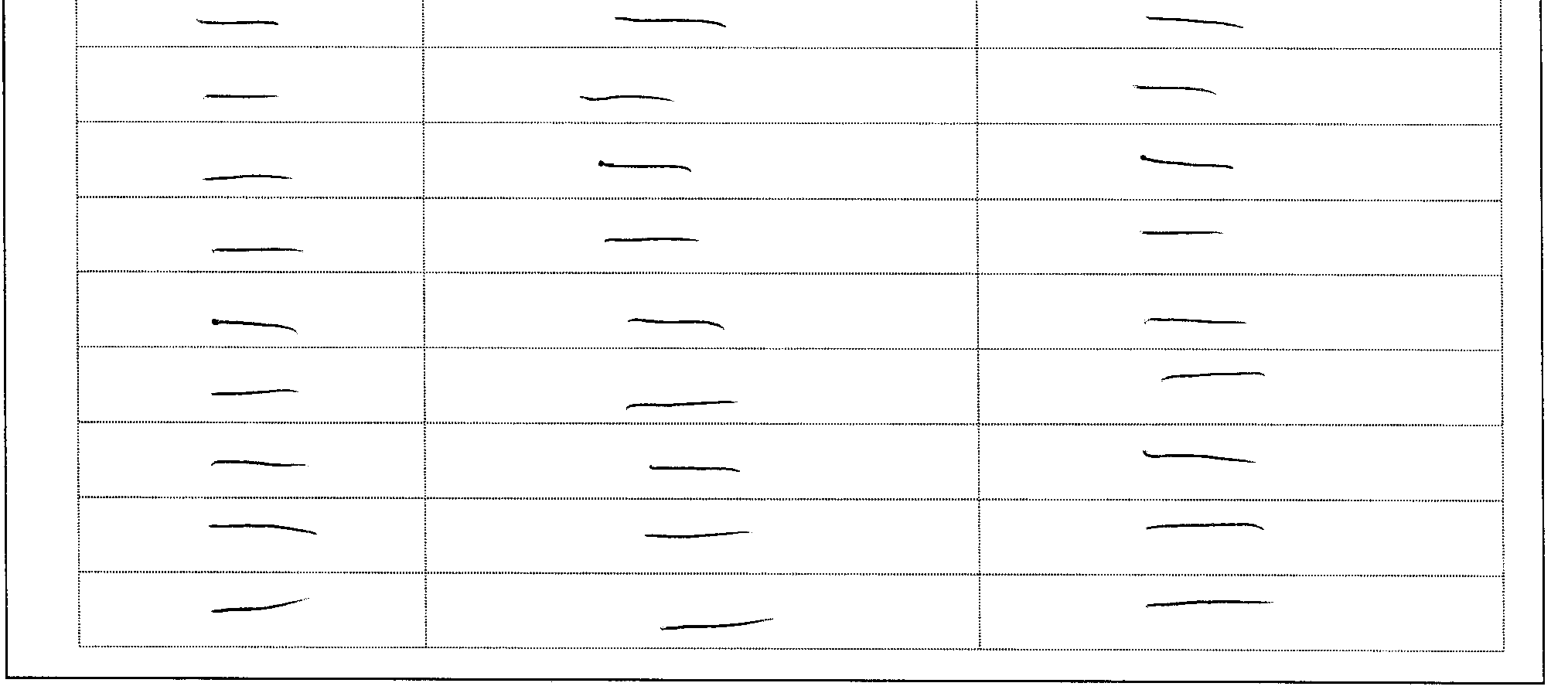

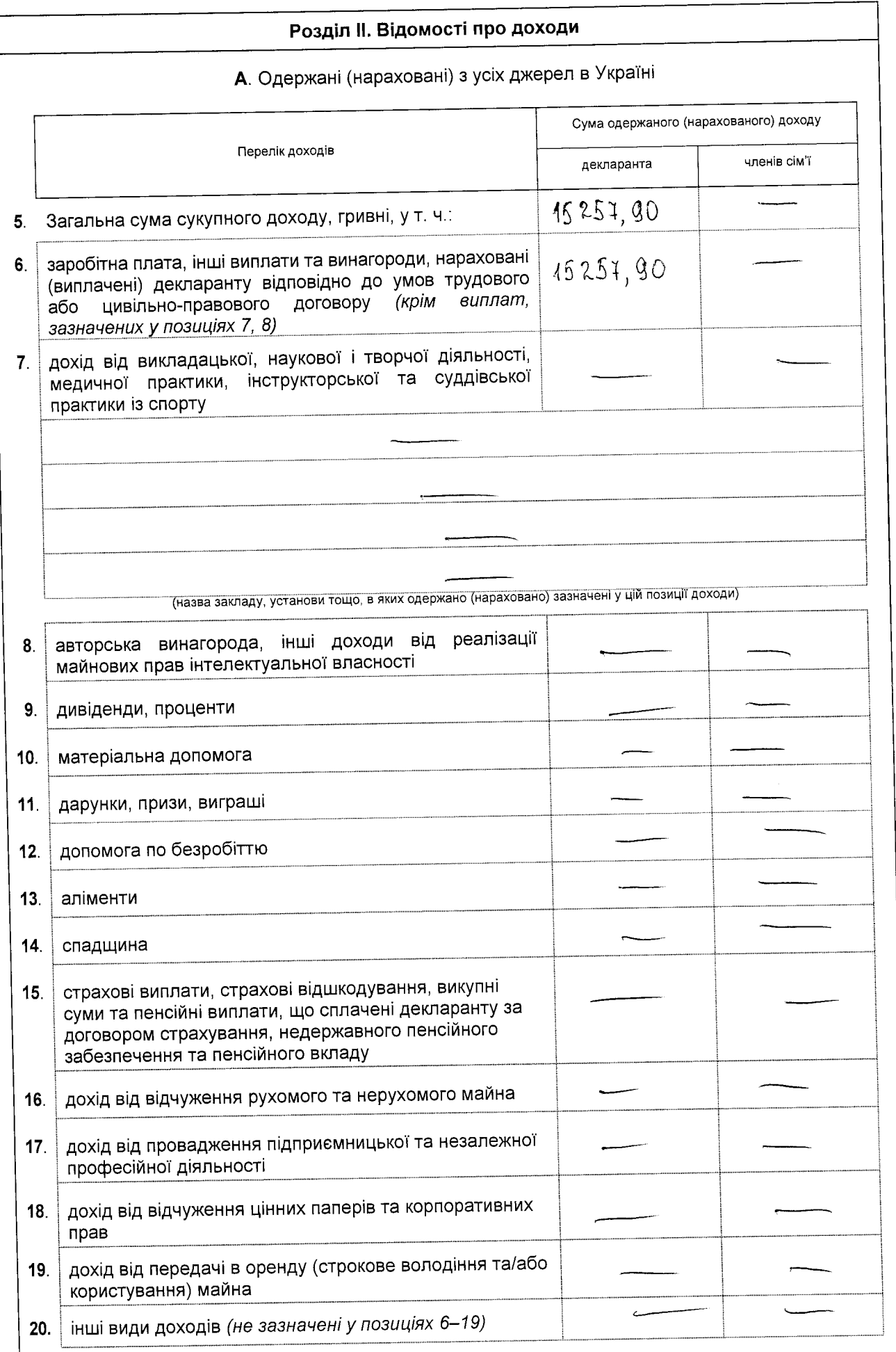

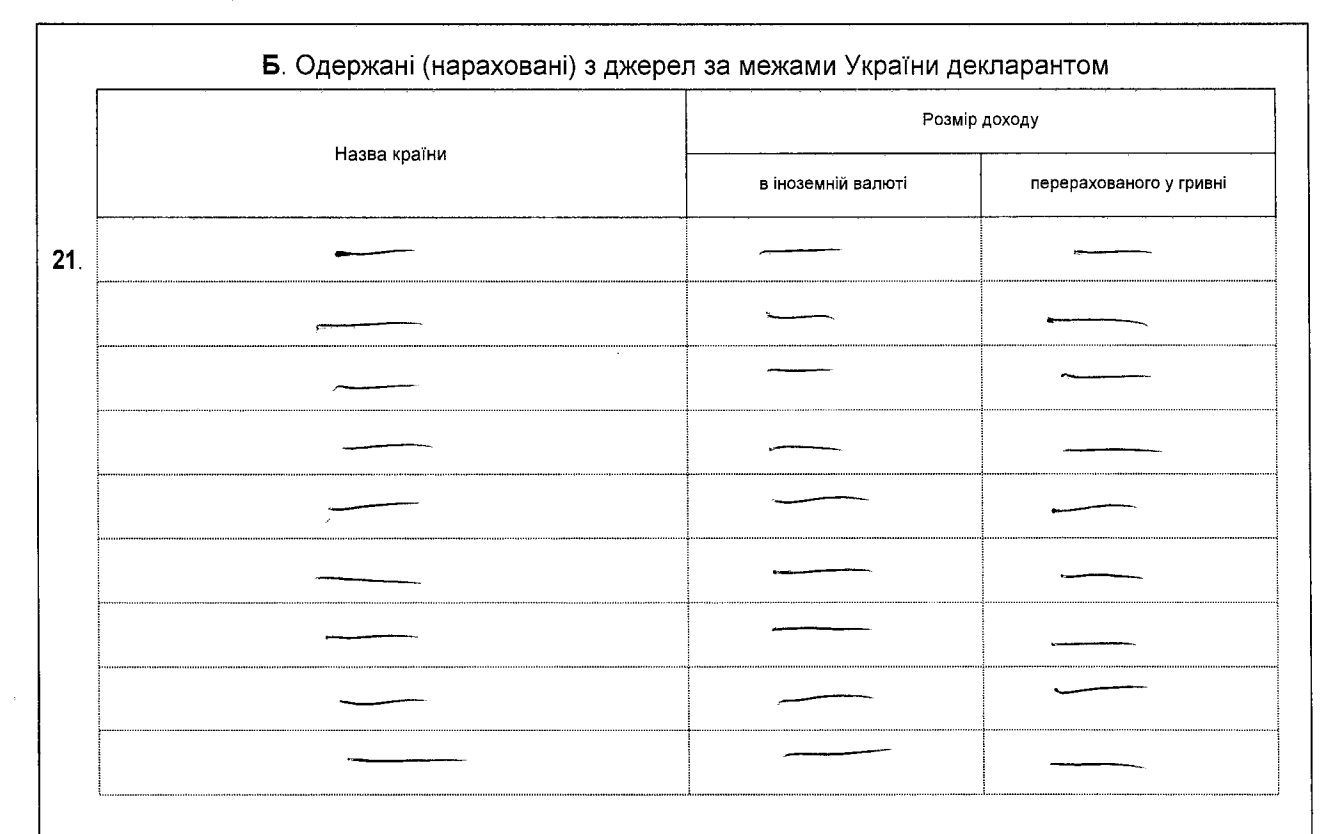

#### В. Одержані (нараховані) з джерел за межами України членами сім'ї декларанта

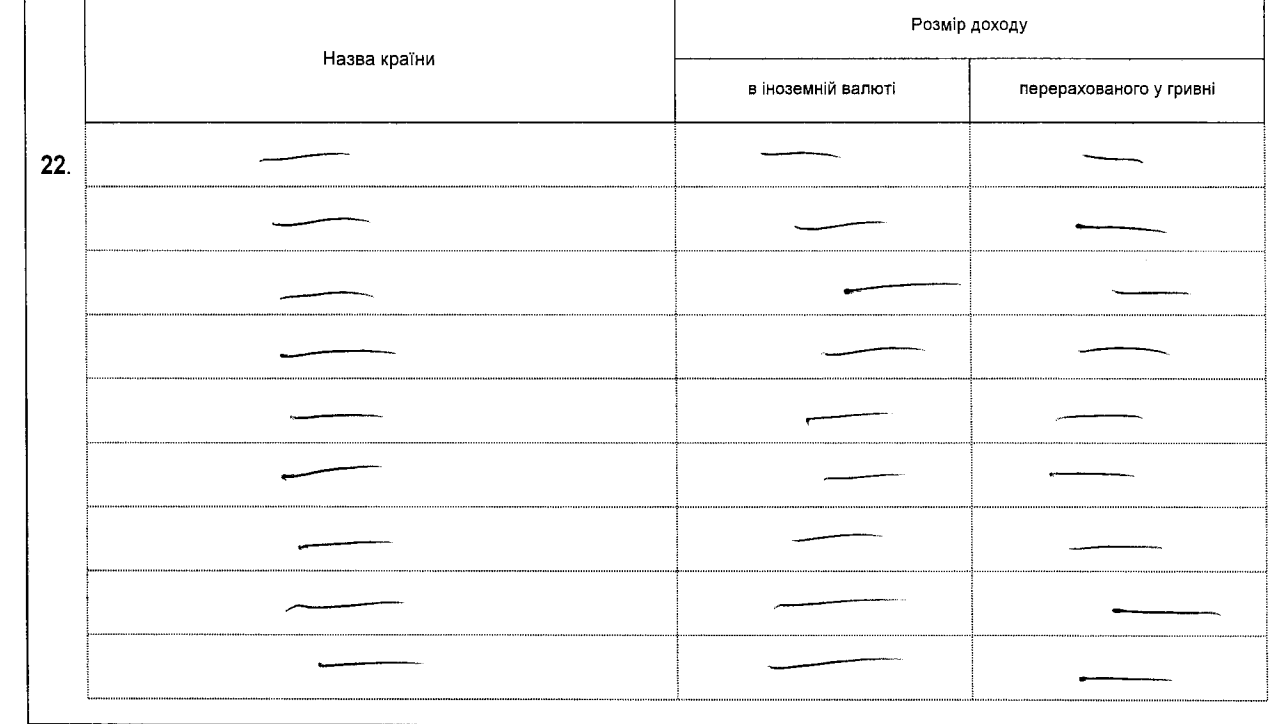

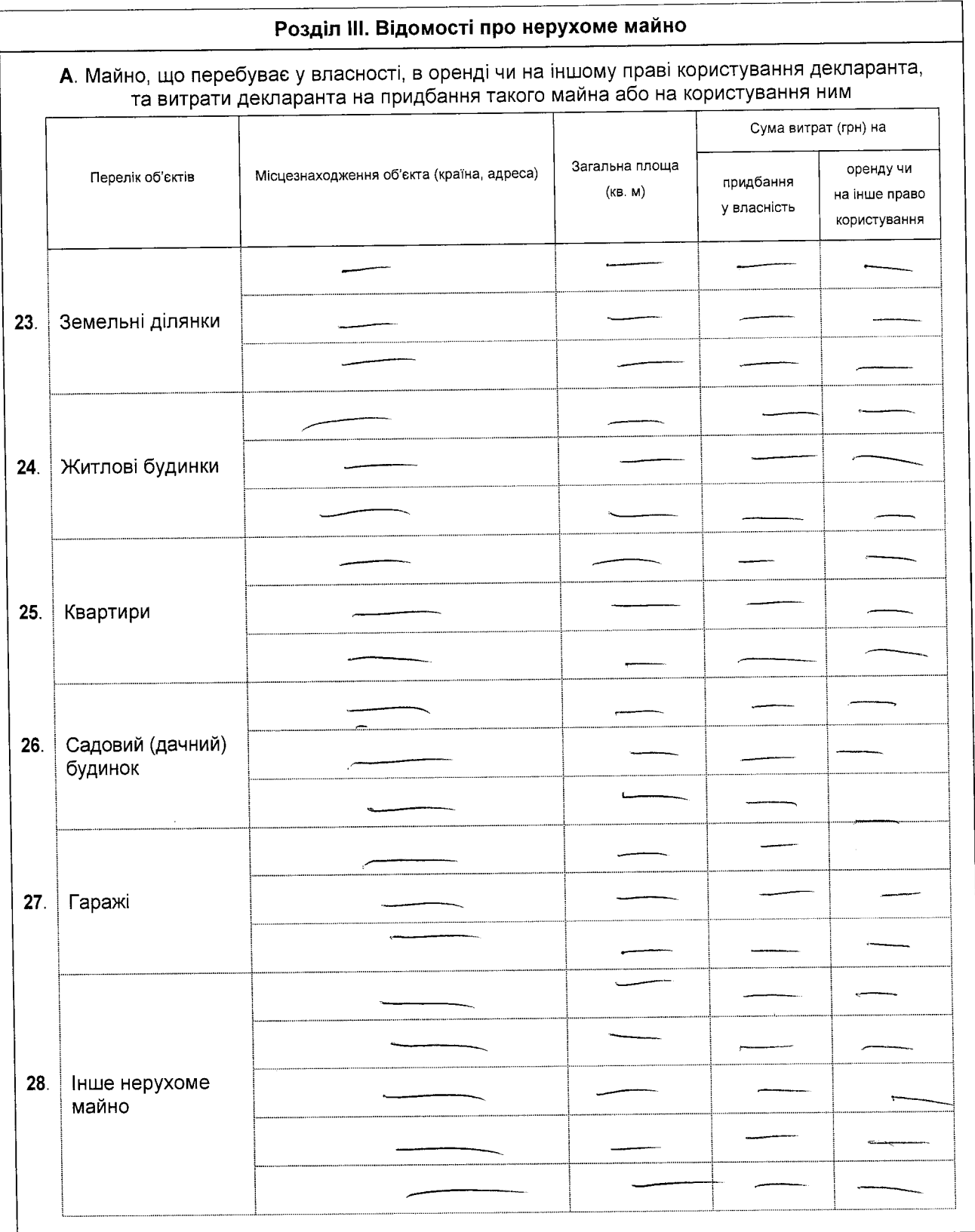

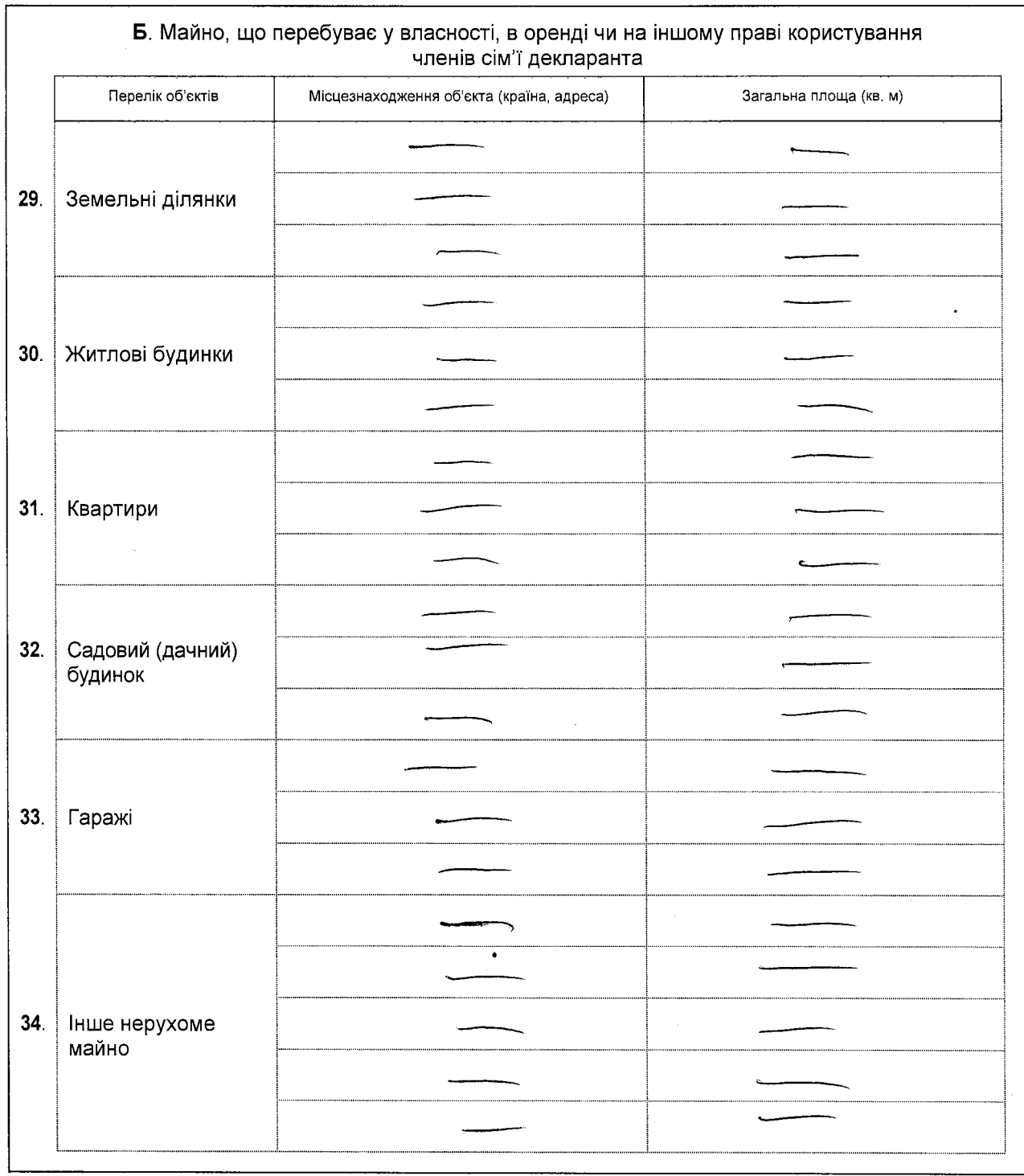

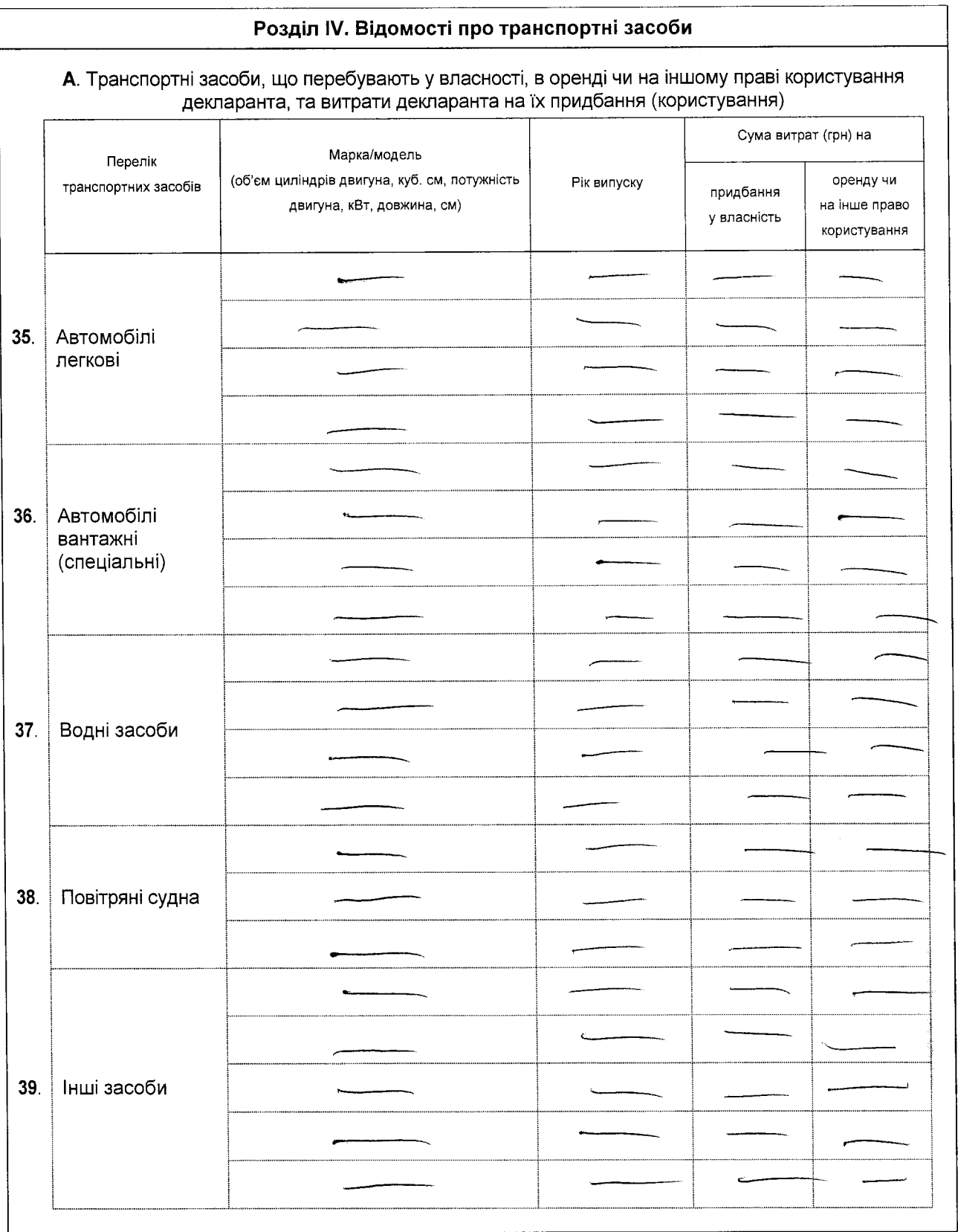

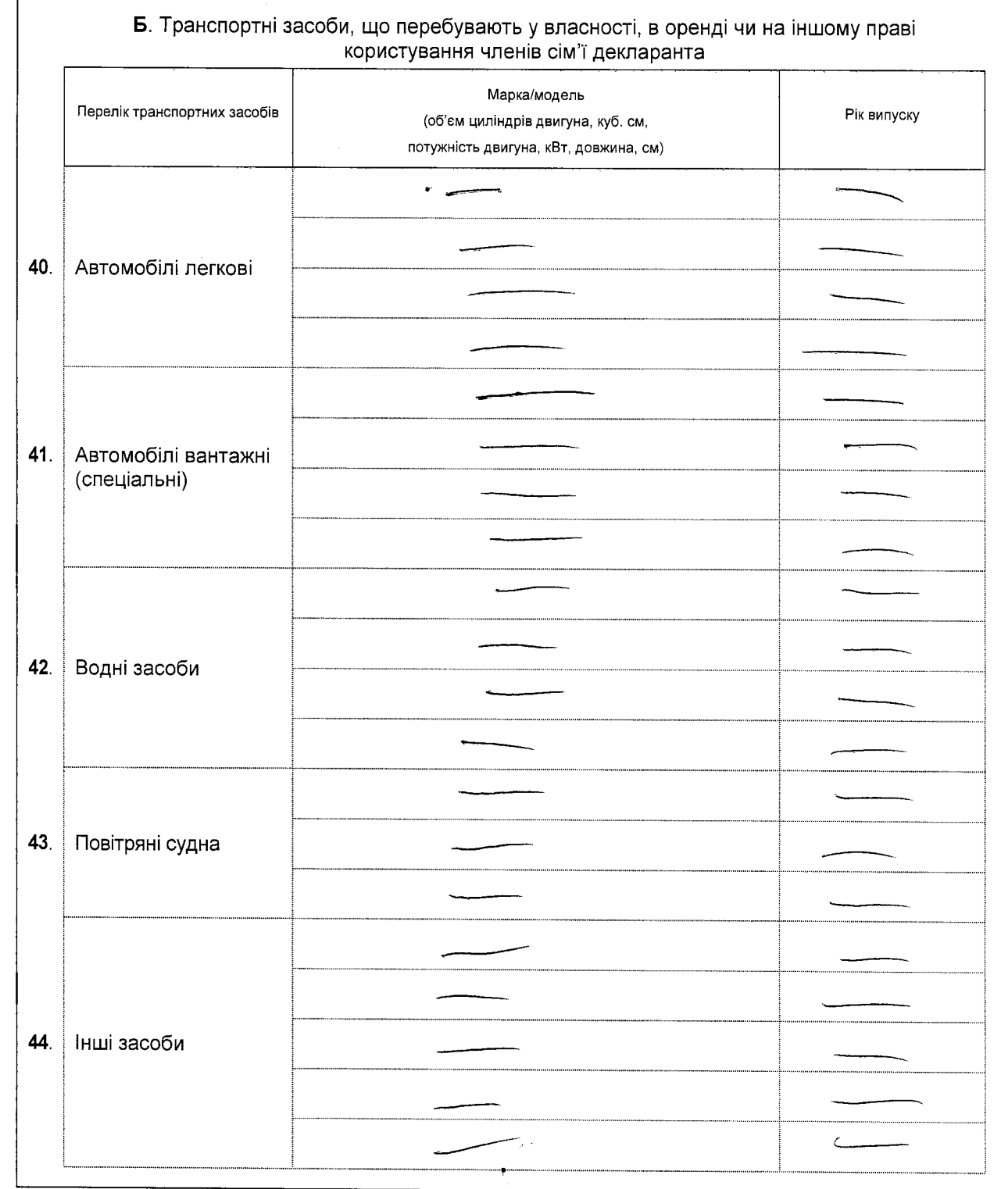

7

 $\mathbf{A}$ 

г

 $\bar{\star}$ 

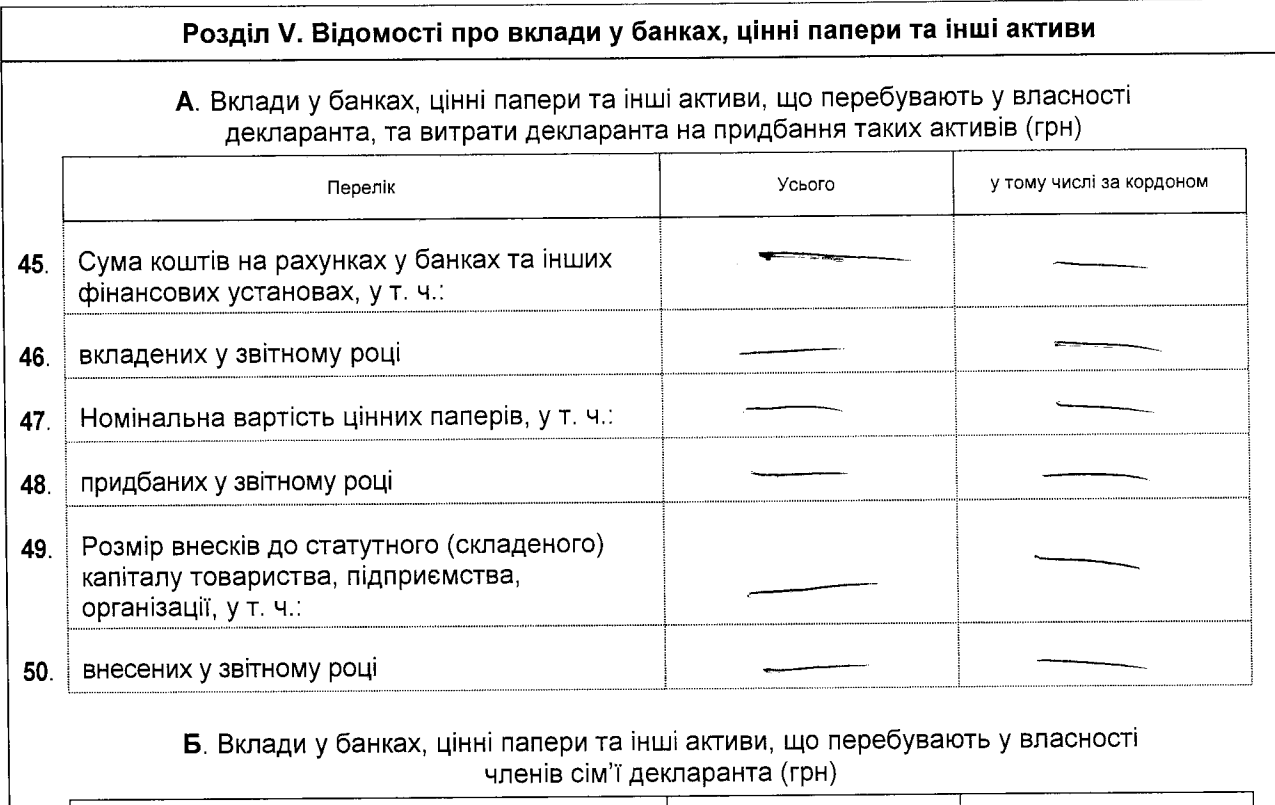

### членів сім'і декларанта (грн)

٦

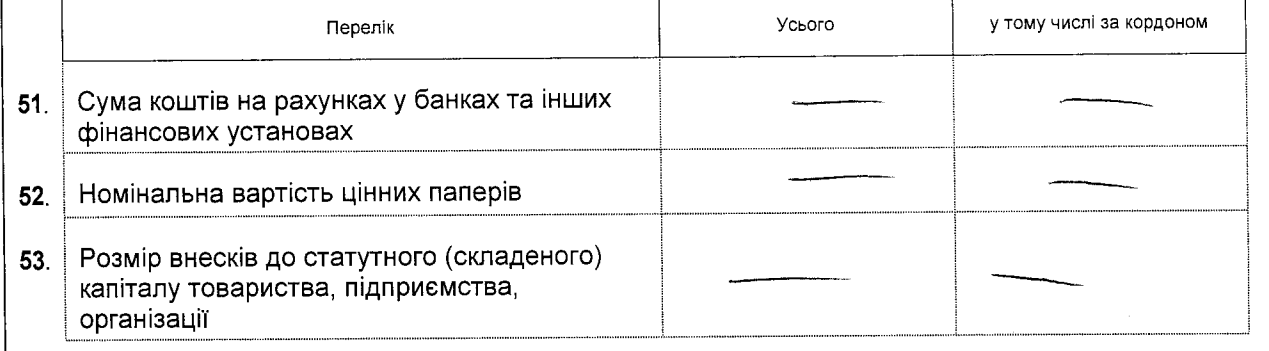

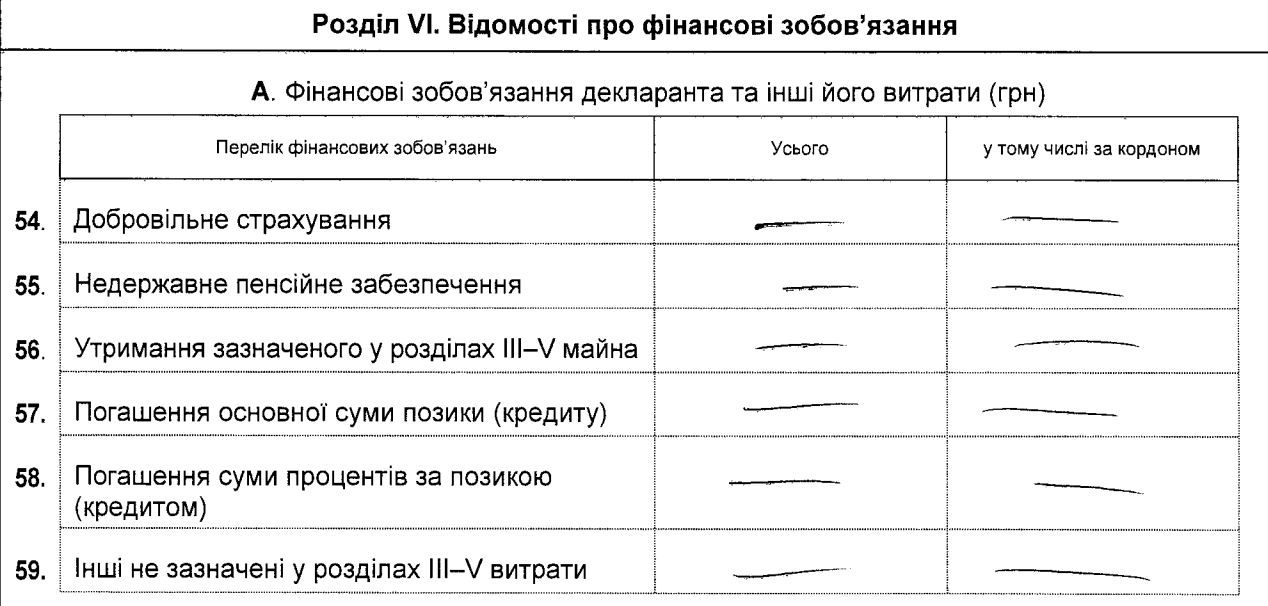

#### Б. Фінансові зобов'язання членів сім'ї декларанта (грн)

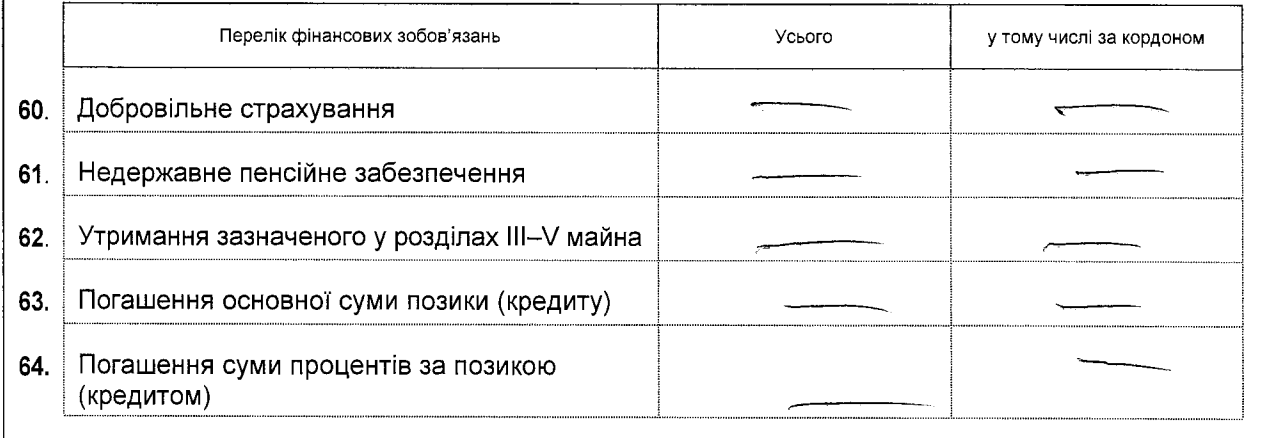

Засвідчую правильність зазначених у цій Декларації відомостей

(пјапис)

 $\ddot{\phantom{a}}$ 

126 resorvee 2015 p.